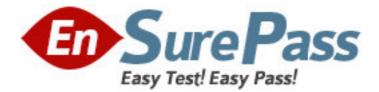

Exam Code: HP0-762 Exam Name: NonStop Kemel Platform Support Vendor: HP Version: DEMO

## Part: A

1: Which command used by TM/MP copies audited files to either disk or tape? A.dump files B.recover files C.relocate diskdumps D.copy files **Correct Answers: A** 

2: If the Conftext file does not have a CIIN entry and the CIIN option is disabled during system load, the initial TACL will
A.start and remain in a logged-off state
B.hang until restarted from the OutsideView session
C.start and remain logged on as the Super ID
D.not start until the #CLCI window is opened on TSM
Correct Answers: C

3: Which type of audit records only appear in the master audittrail? A.alter file B.file rename C.abort D.insert **Correct Answers: C** 

4: What is the last procedure run by INITENV to check the DSM/SCM configuration?
A.ZPHICHK
B.INITDSM
C.VERIFYI
D.INITSTAT
Correct Answers: C

5: Measure collects data for which of the following entity types? Select TWO. A.TSM B.SERVERNET C.ADAPTER D.OSS E.USERDEF **Correct Answers: B E** 

6: What are the most common disk drive problems? Select TWO.A.space problemsB.file corruptionC.auditing problemsD.data inconsistencies

E.defective tracks or sectors **Correct Answers: A E** 

7: Which tool monitors EMS events occurring in a network?
A.TSM
B.Viewsys
C.ASAP
D.ViewPoint
Correct Answers: D

8: When adding a SNAX/XF (T9064) IPM containing IOP object and Profile code, what steps must be performed?

A.Stop and start the lines, sub units, and devices.

B.Abort line sub all, then stop and delete the device.

C.Abort and start the lines, sub units, and devices.

D.Stop the lines, sub units, and devices, then cold load.

## Correct Answers: B

9: Select TWO items to complete this sentence. Regularly dumping audit trail files is the best way to

A.keep audit trails from overflowing
B.secure your database in case of a system or media failure
C.reinitialize TMF
D.alter the size of the audit trail
E.change the data volume configuration
Correct Answers: A B

10: What does "degraded" mean when showing the current state of a disk path?

A.The path of this disk drive has a state other than up.

B.The disk cannot be accessed.

C.The path state is unknown.

D.The disk volume or disk path is not logically accessible.

**Correct Answers: A**